# **ICANN Learn**

### **At-Large Capacity Building Webinars**

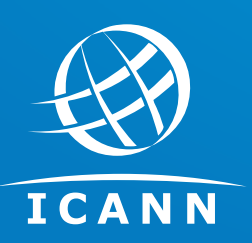

Betsy Andrews At-Large Capacity Building Working Group

15 March 2018

### **ICANN Learn**

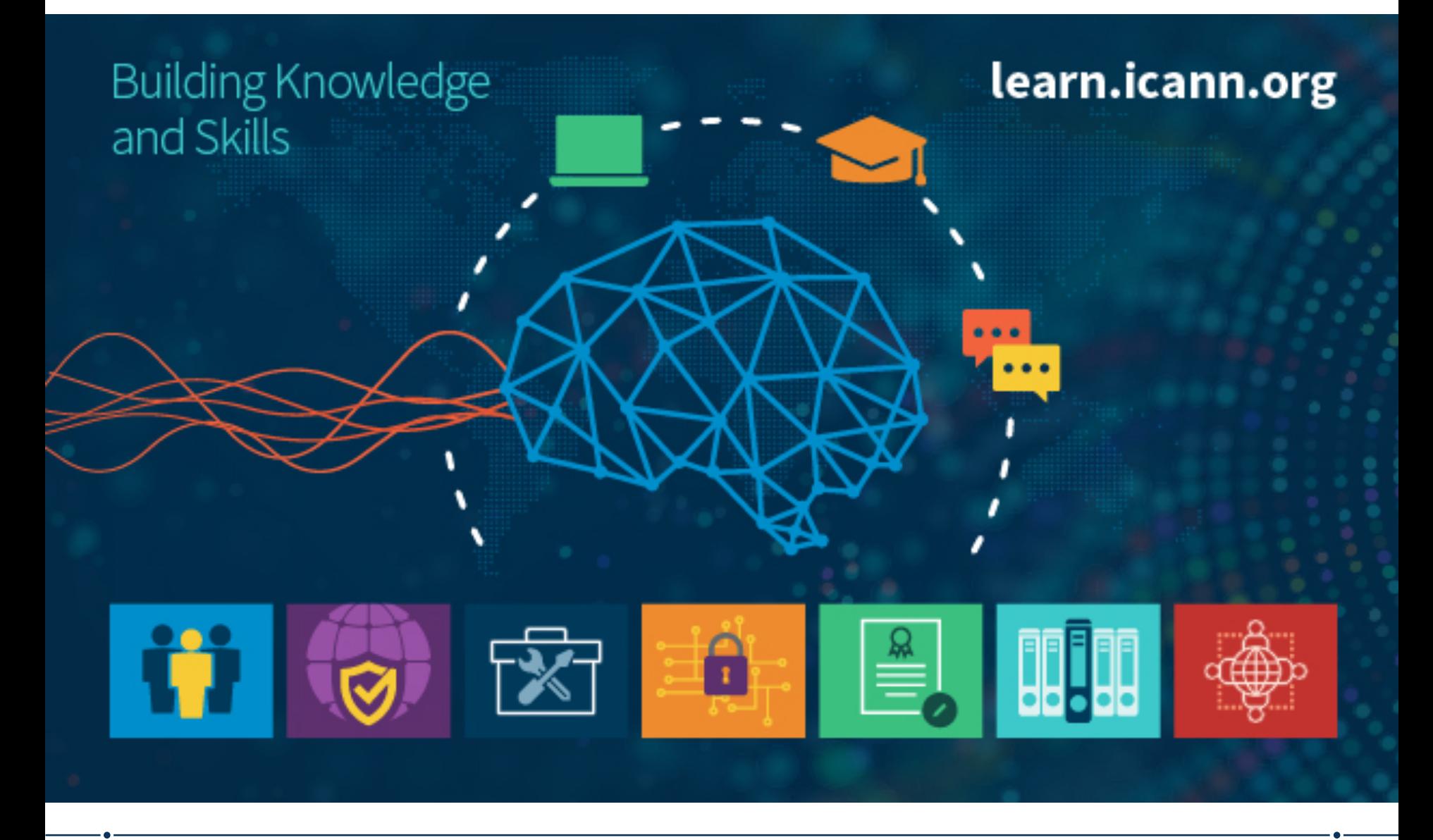

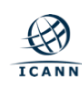

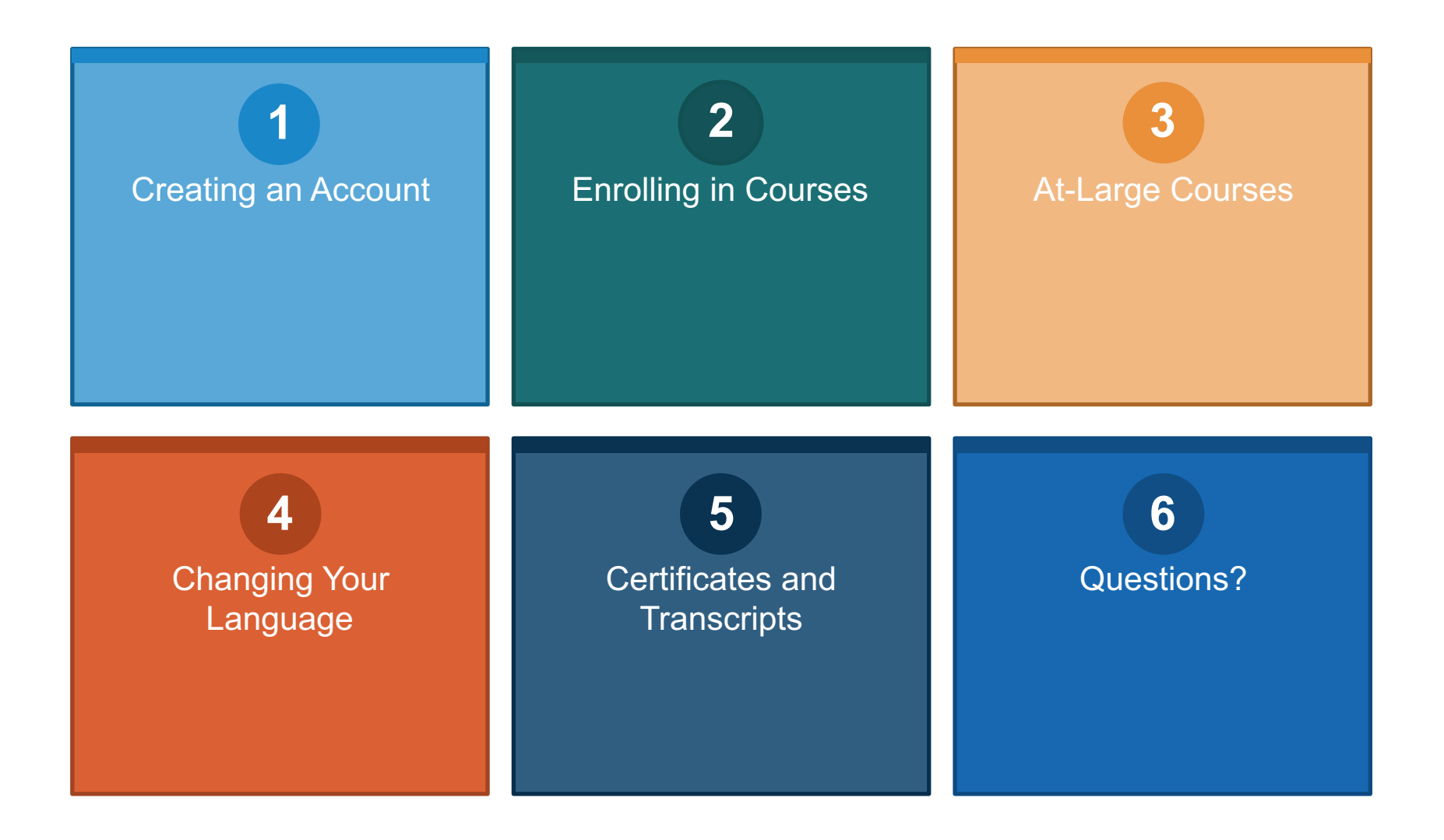

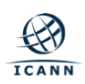

## https://learn.icann.org

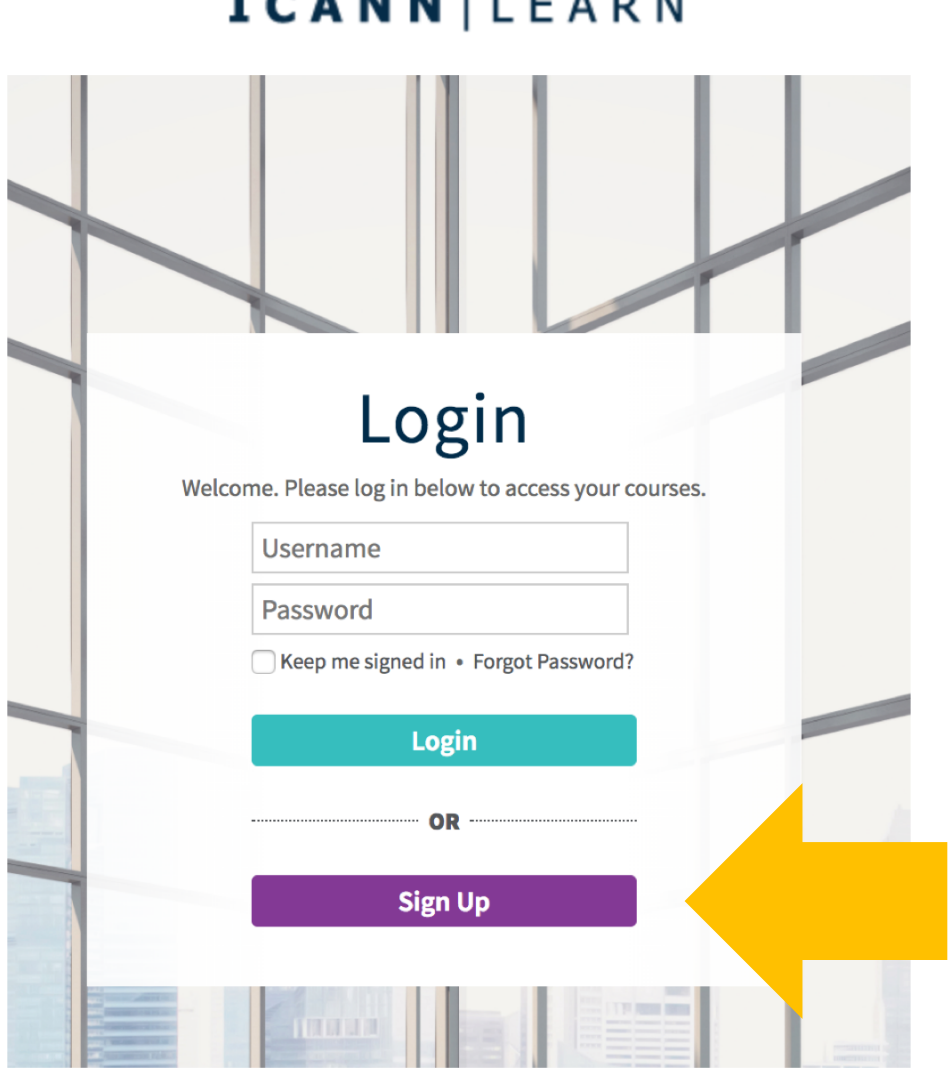

**MILLEADN** 

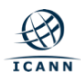

### **Creating an Account**

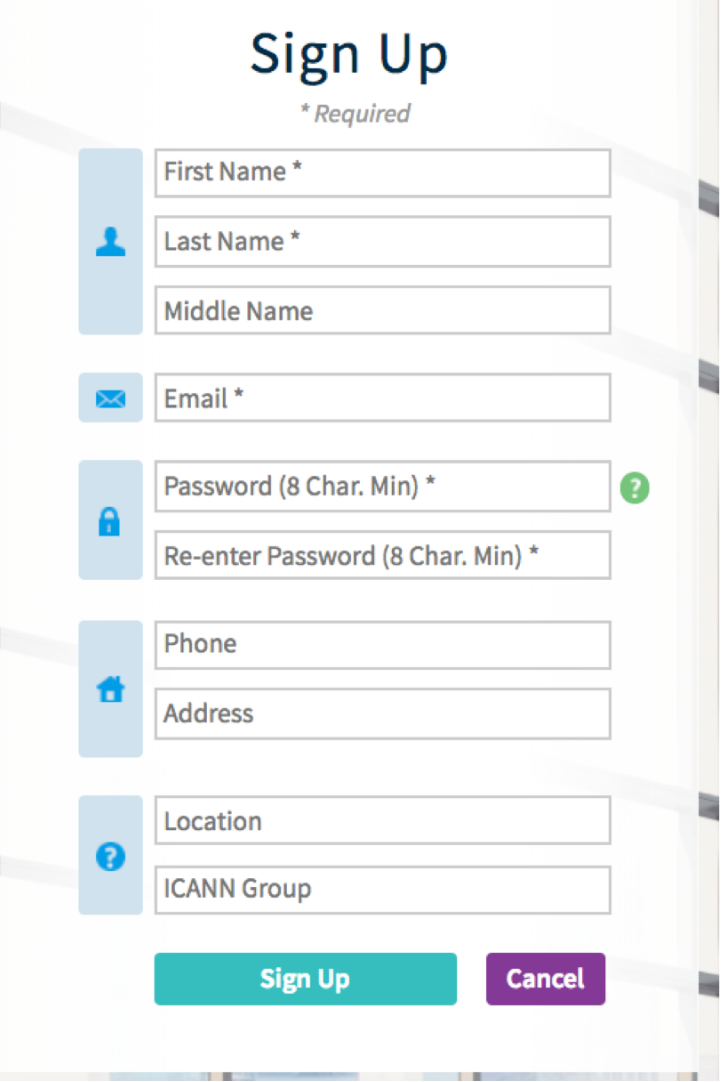

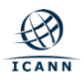

### **Learner Dashboard**

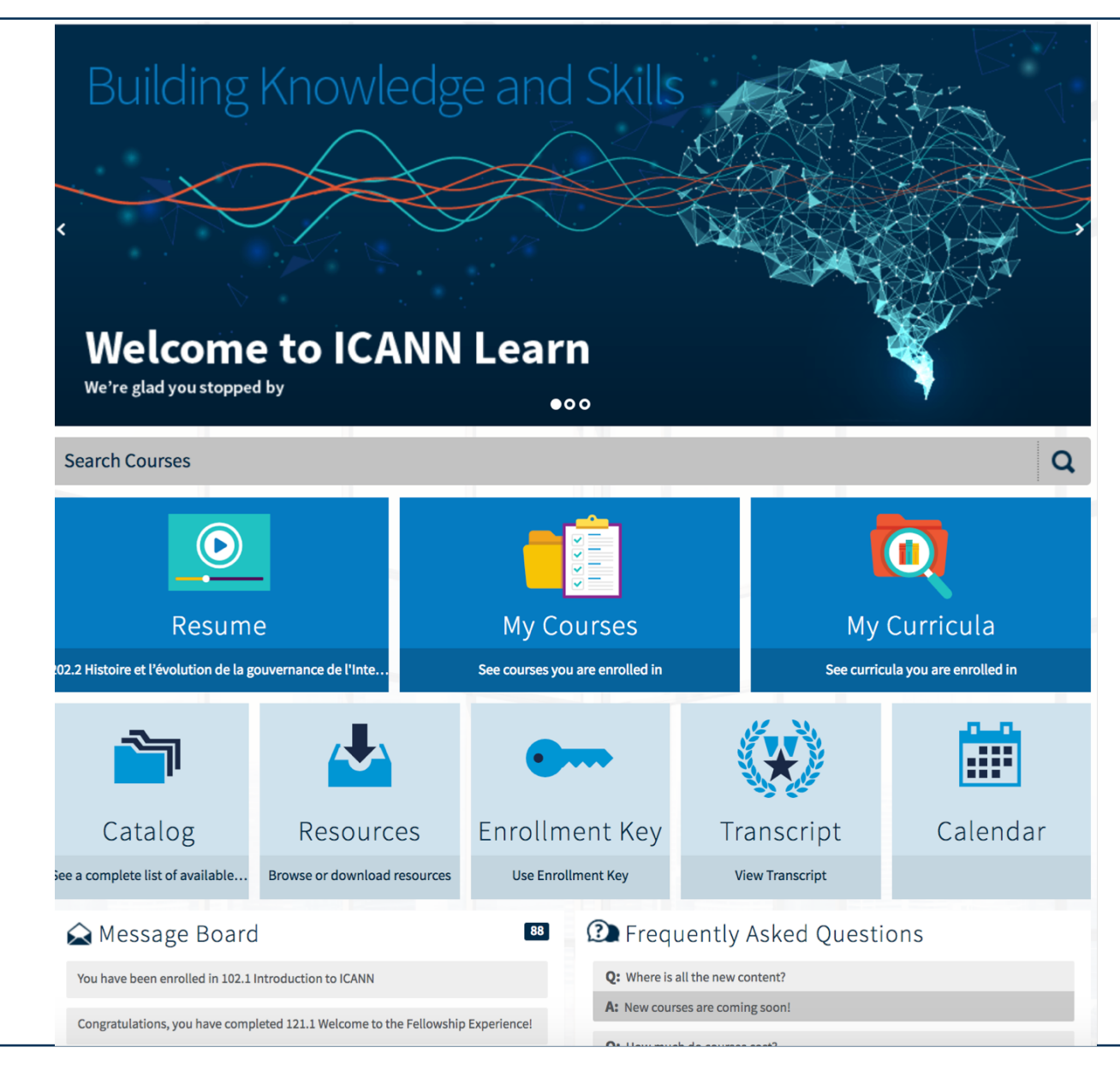

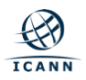

## **Accessing Courses**

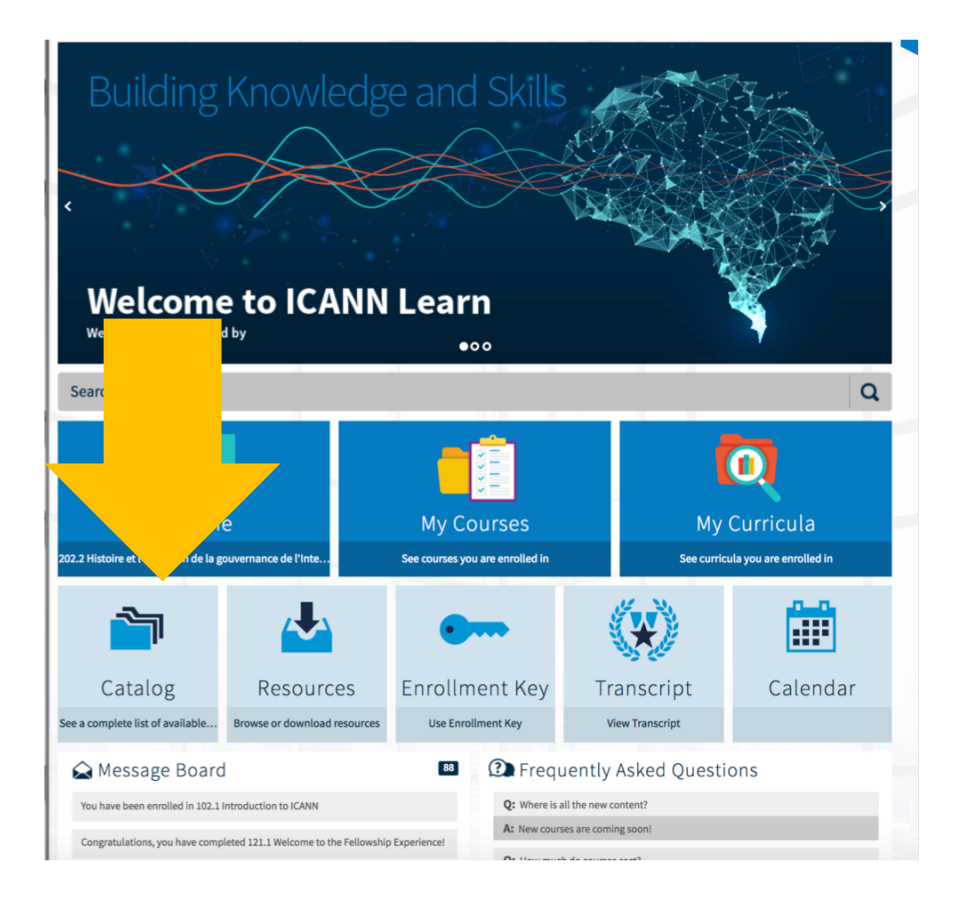

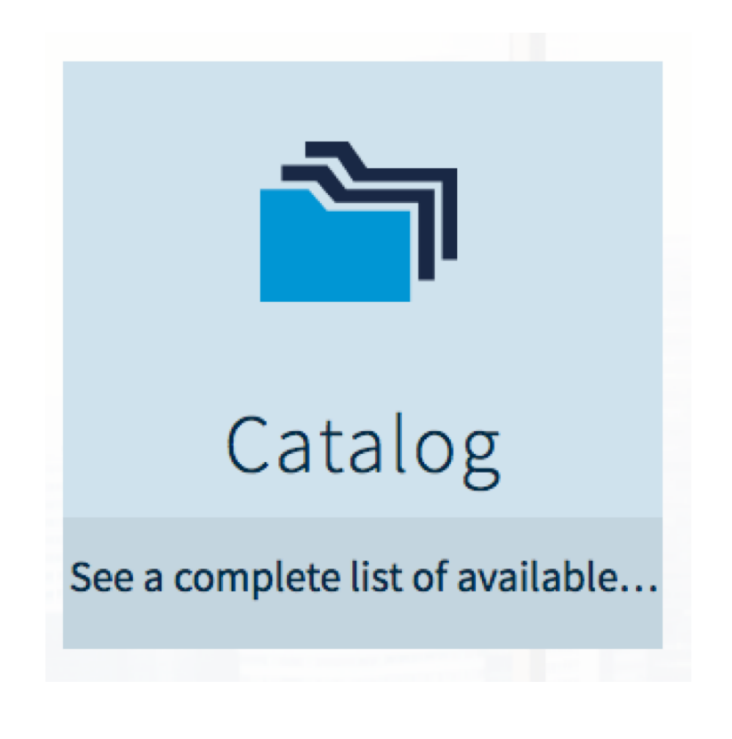

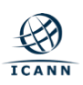

# **Catalog - Before Enrolling**

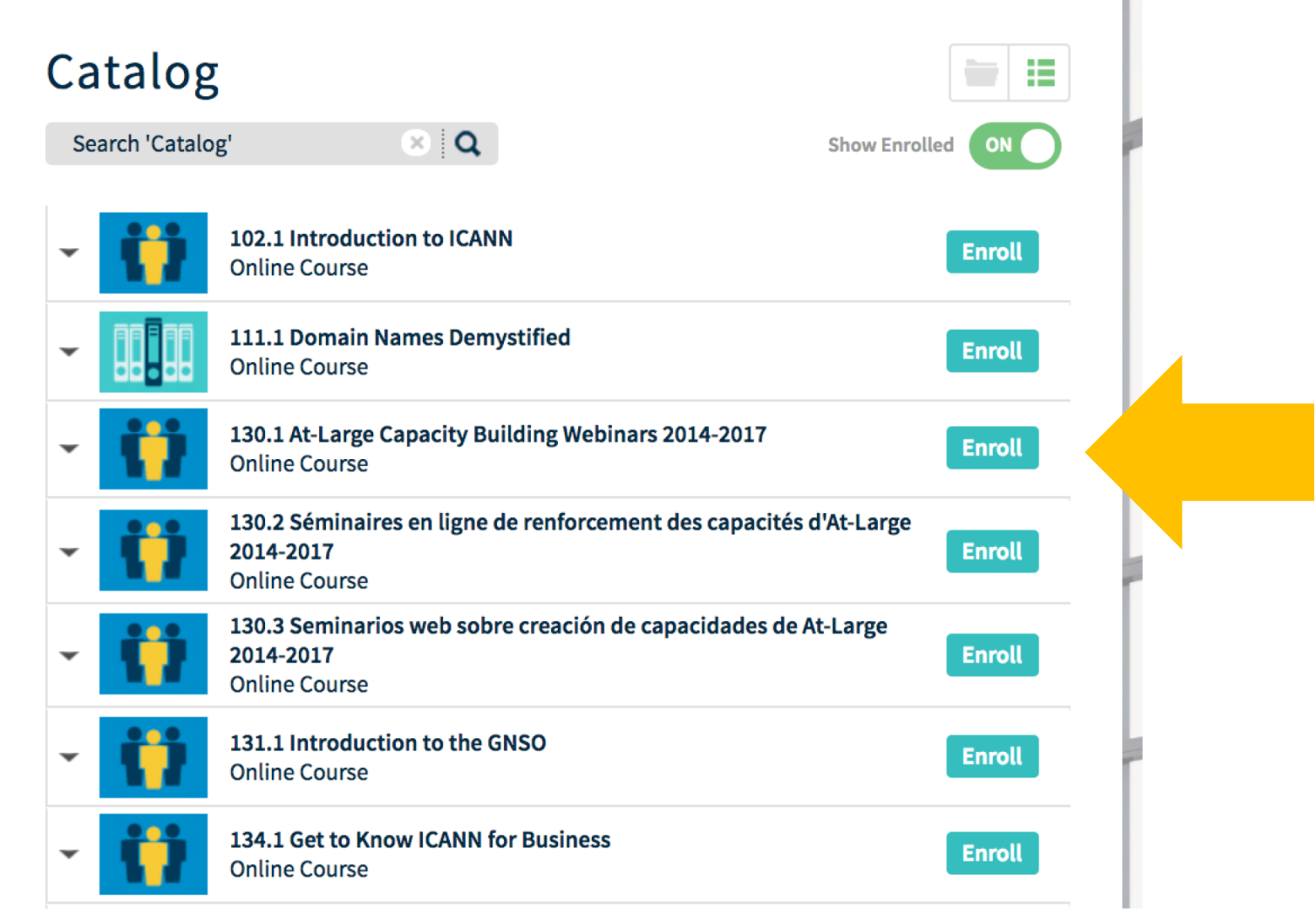

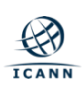

# **Catalog - After Enrolling**

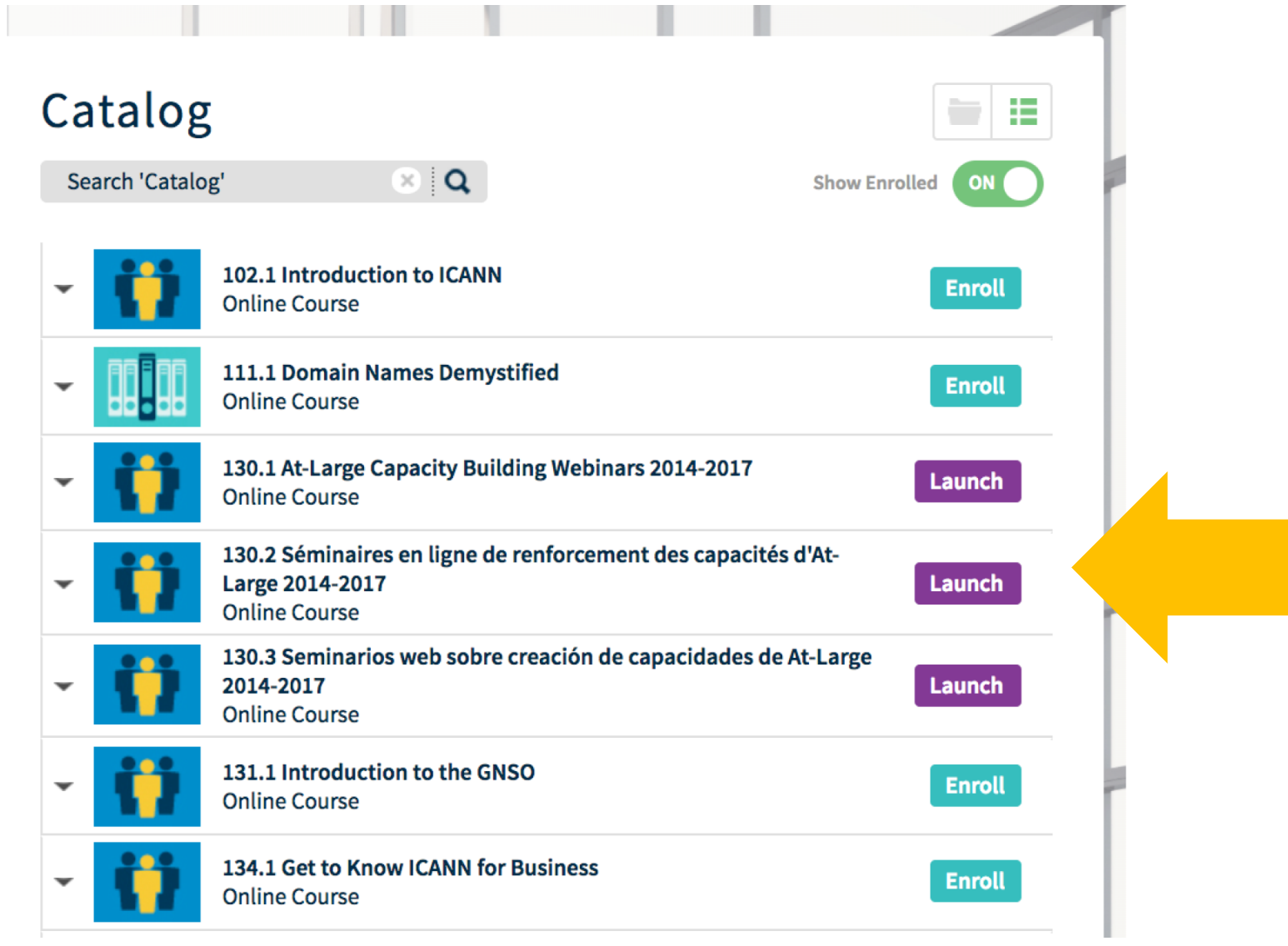

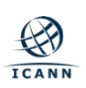

# **At-Large Course in English**

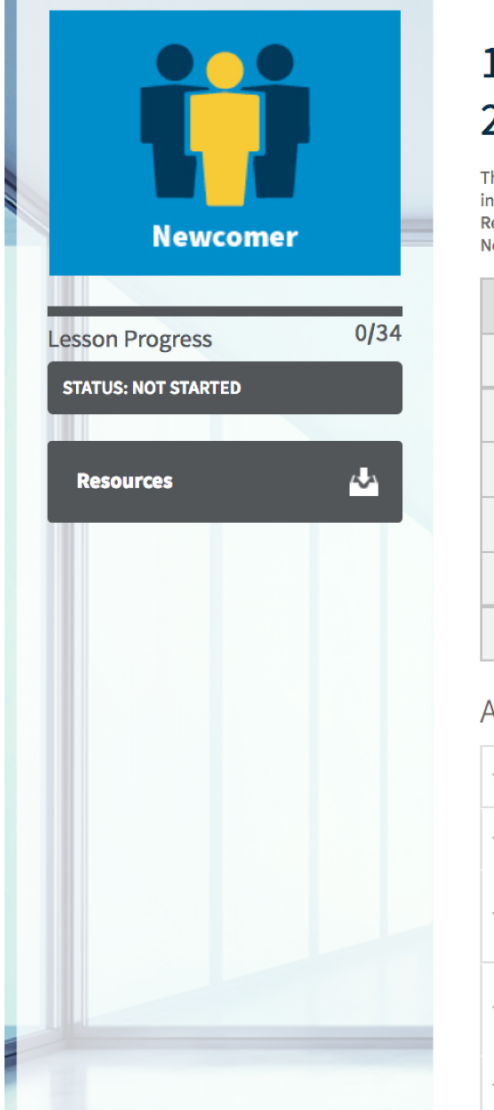

### 130.1 At-Large Capacity Building Webinars 2014-2017

The At-Large Capacity-Building Working Group has selected webinar topics ranging from Best Practices for Participating in ICANN and At-Large to specific policy issue updates, such as Competition, Consumer Trust, and Consumer Choice Review, ccTLD Delegation and Relegation before and after the IANA Transition, and Registrars' Responsibilities Toward New gTLD Development. Webinars also incorporate pop-quizzes and other interactive learning elements. ... More ▼

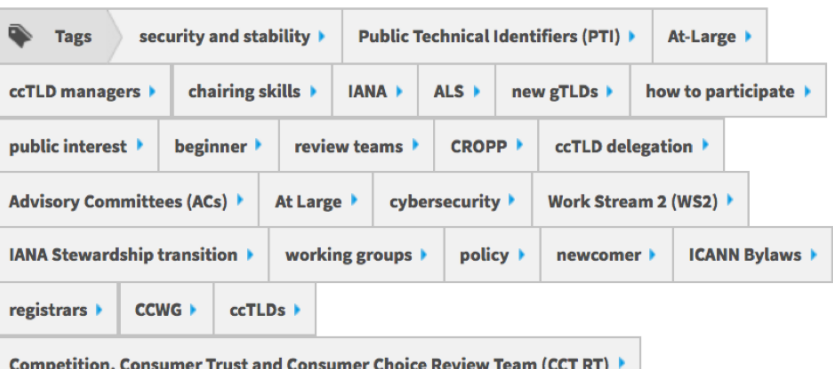

### At-Large Capacity Building Webinars 2017

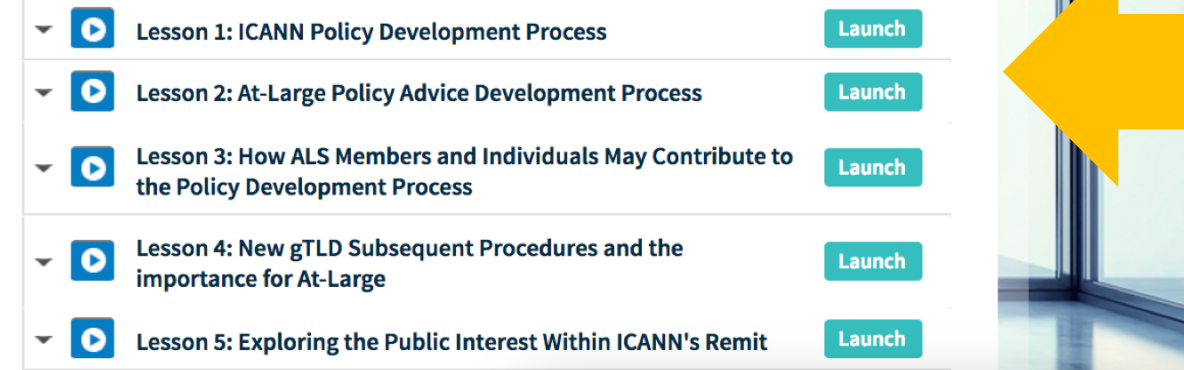

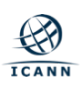

# **Further Webinars in the At-Large Course**

#### At-Large Capacity Building Webinars 2016

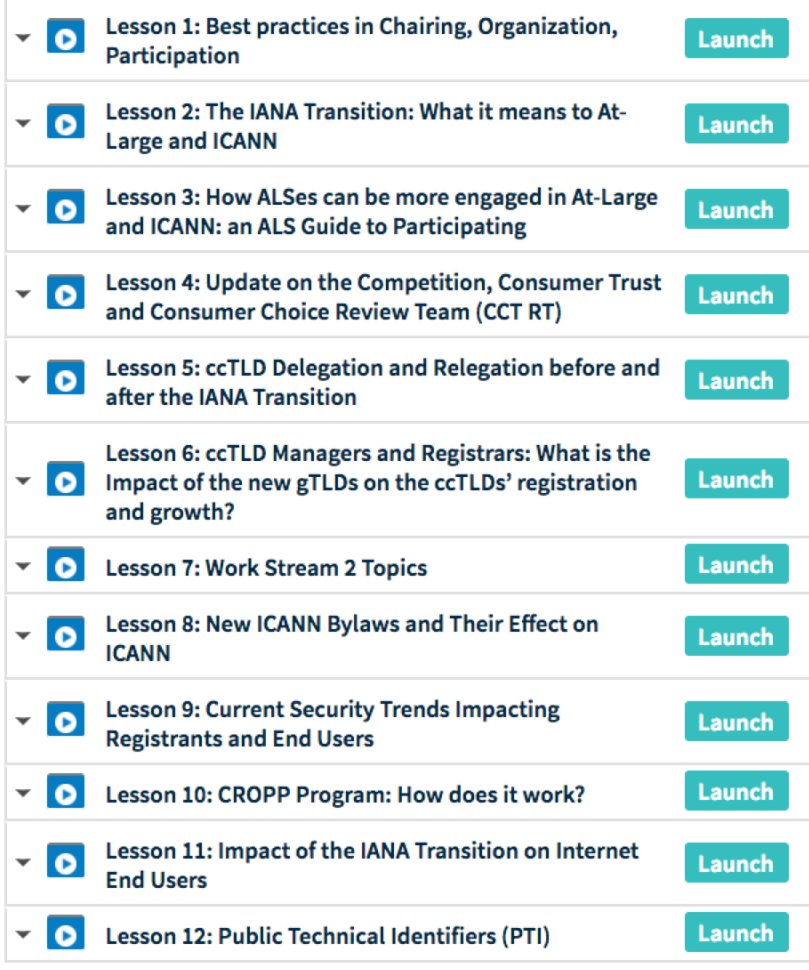

At-Large Capacity Building Webinars 2015

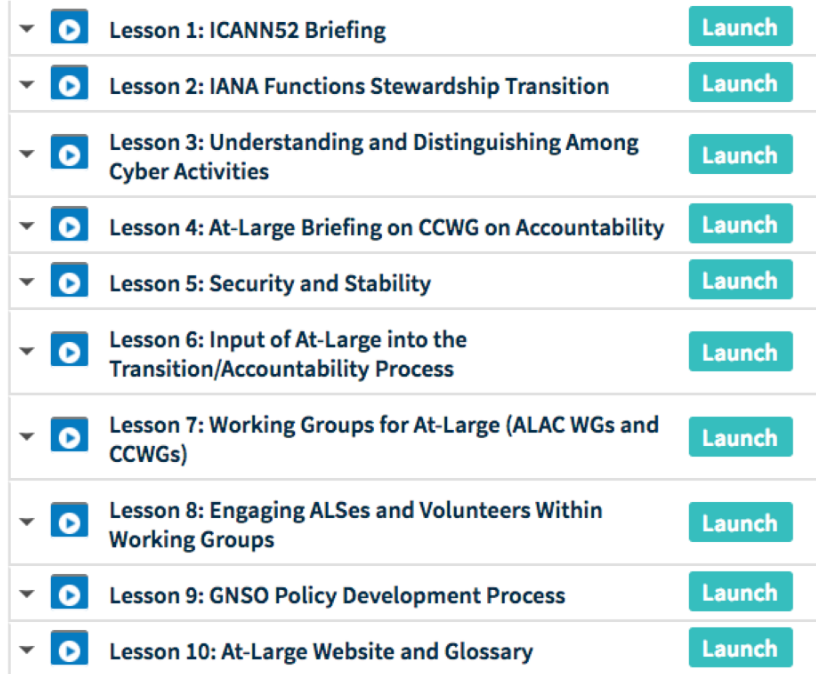

#### At-Large Capacity Building Webinars 2014

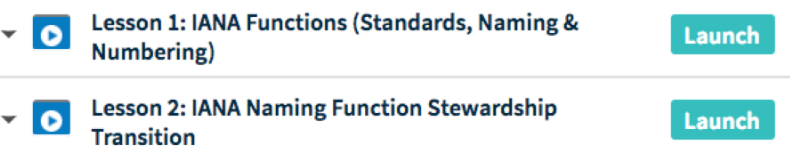

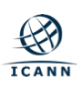

## **Changing Language Settings**

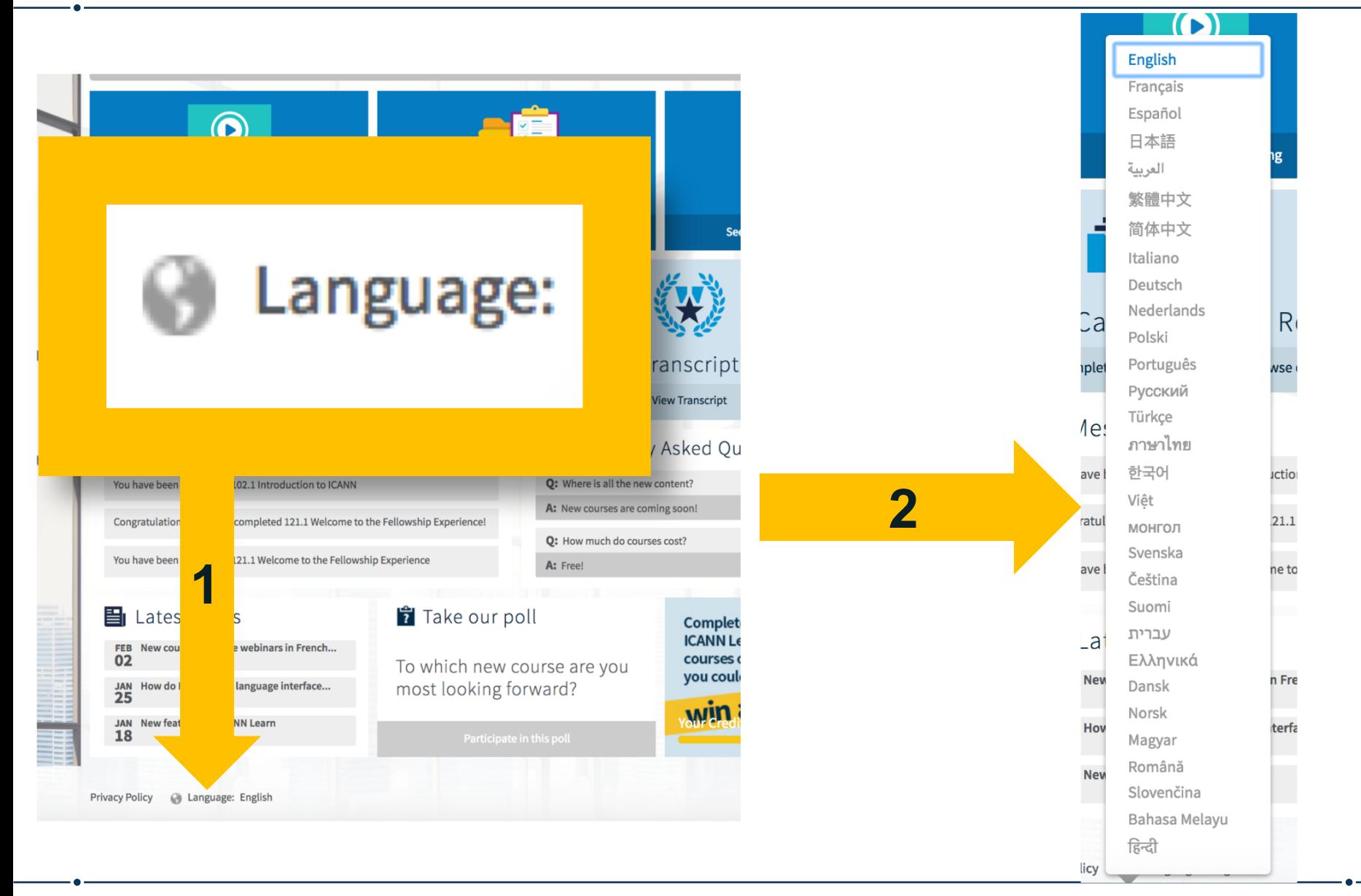

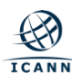

# **At-Large Course in French**

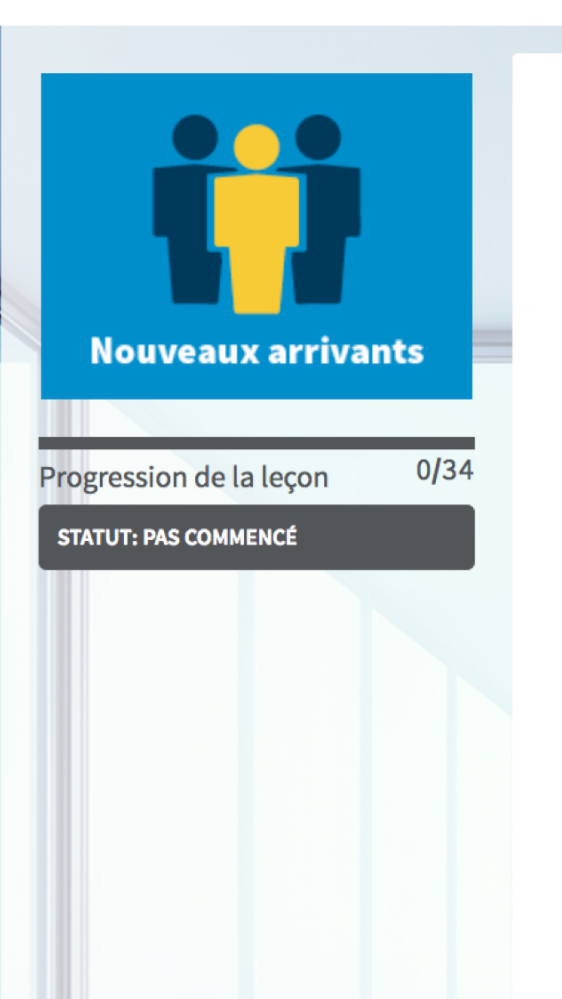

### 130.2 Séminaires en ligne de renforcement des capacités d'At-Large 2014-2017

Le groupe de travail sur le renforcement des capacités d'At-Large a sélectionné les thèmes de ses séminaires en ligne : les meilleures pratiques de participation à l'ICANN et à l'At-Large, les mises à jour sur des politiques spécifiques telles que la révision de la concurrence, du choix du consommateur et de la confiance du consommateur, la délégation et la redélégation des ccTLD avant et après la transition de l'IANA, et les responsabilités des bureaux d'enregistrement en matière de développement des nouveaux gTLD. Les séminaires en ligne comprennent des jeux-questionnaires... Plus ▼

### Séminaires en ligne de renforcement des capacités d'At-Large de 2017

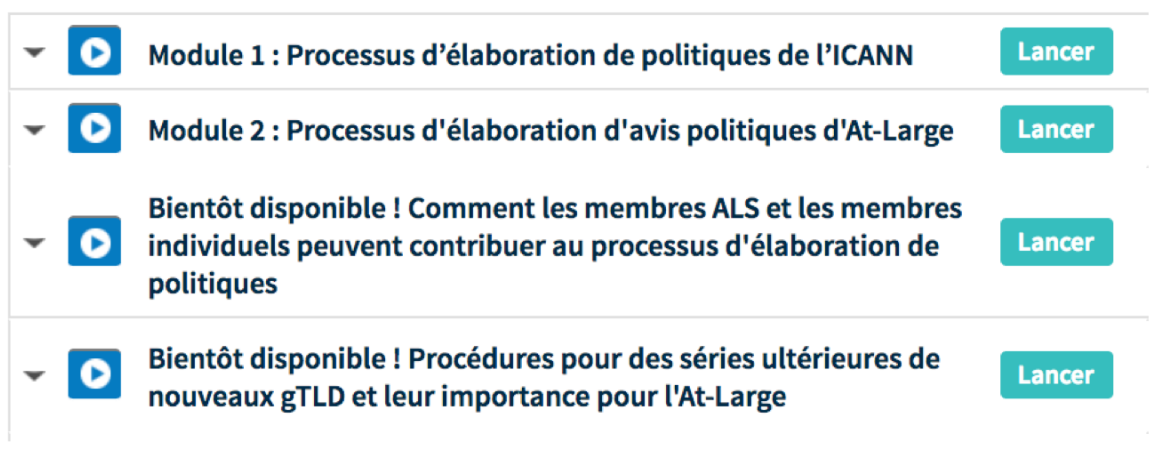

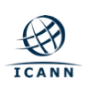

# **At-Large Course in Spanish**

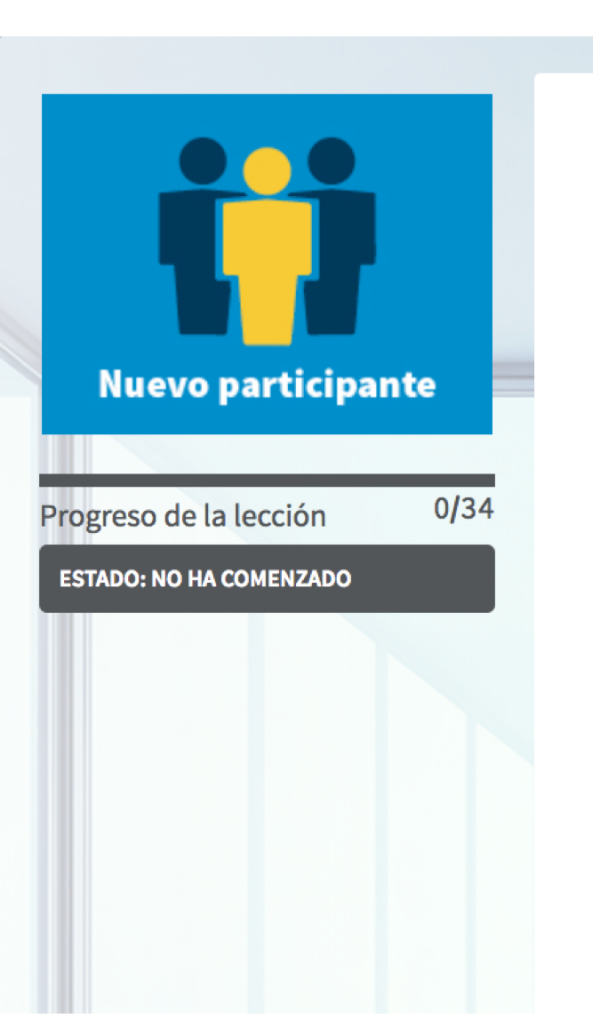

### 130.3 Seminarios web sobre creación de capacidades de At-Large 2014-2017

El Grupo de Trabajo sobre Creación de Capacidades de At-Large ha seleccionado algunos temas de los seminarios web. que van desde las mejores prácticas recomendadas para participar en la ICANN (Corporación para la Asignación de Nombres y Números en Internet) y en At-Large hasta actualizaciones específicas de políticas, tal como: la Revisión de la Competencia, confianza y elección de los consumidores, la delegación y relegación de ccTLD (Dominios de Alto Nivel con Código de País) antes y después la transición de la IANA (Autoridad de Números Asignados en Internet) y las... Más

### Seminarios web sobre creación de capacidades de At-Large en 2017

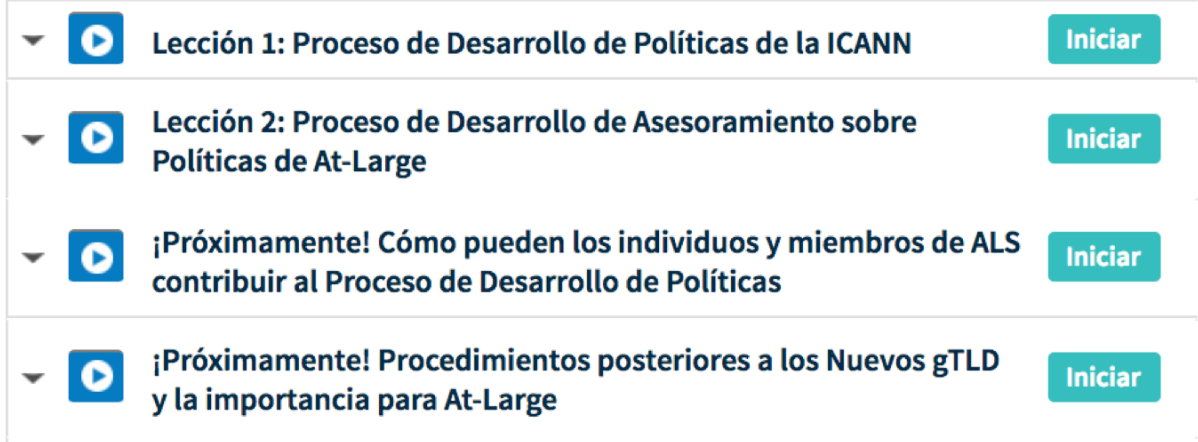

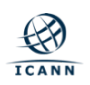

## **Adding Comments to a Course**

### **Post Comment**

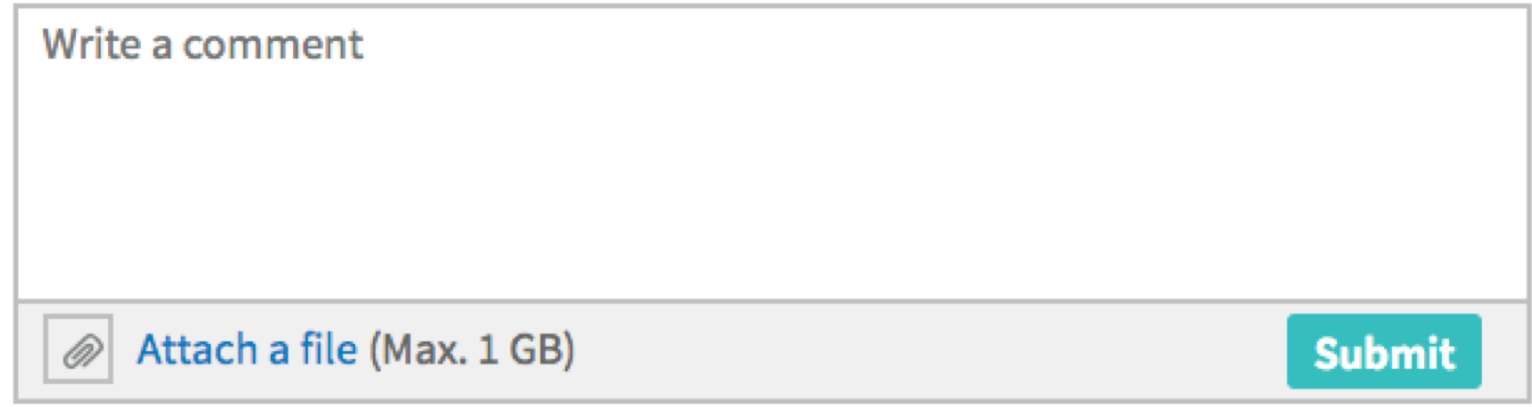

There are currently no comments on the At-Large courses.

Start a discussion and comment today!

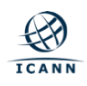

### **Course Resources**

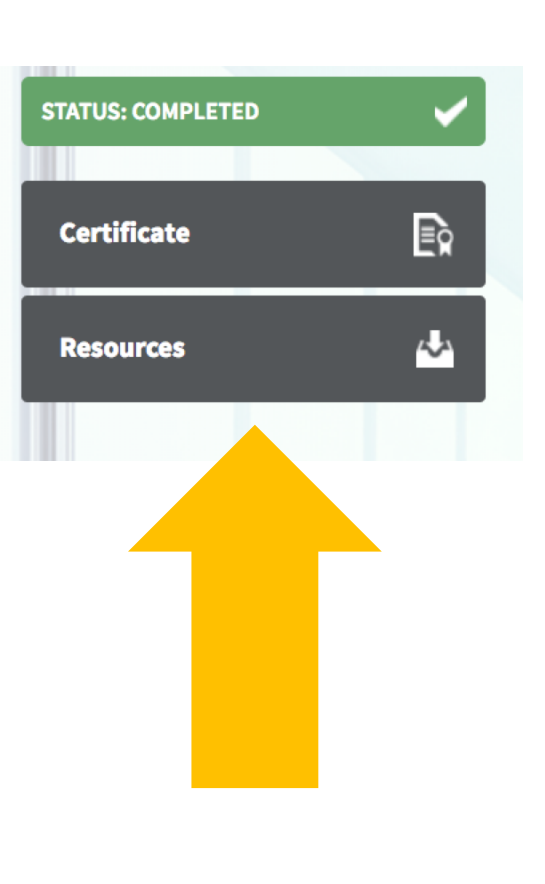

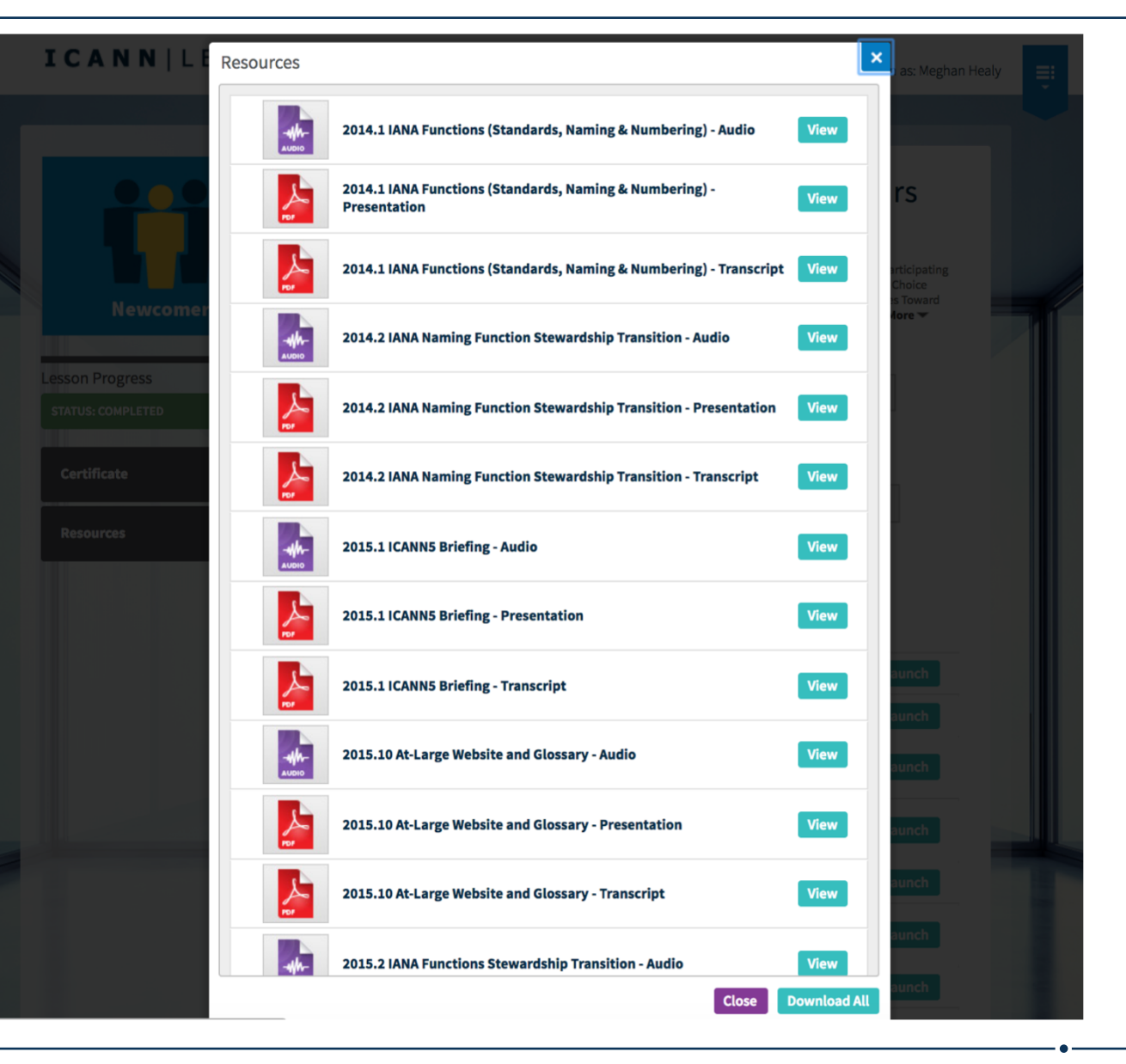

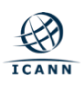

### **Course Completion Certificate**

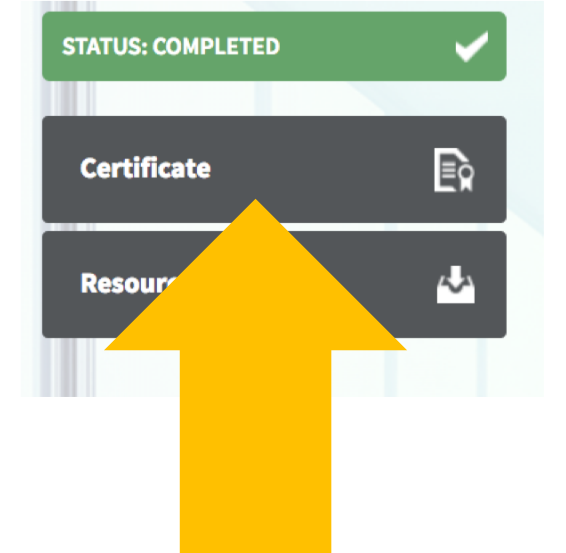

2018-02-28

### **Meghan Healy**

has successfully completed the curriculum for

130.1 At-Large Capacity Building Webinars 2014-2017

This is a non-accredited course offered by ICANN in conjunction with

the At-Large Capacity-Building Working Group

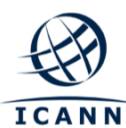

One World, One Internet

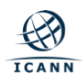

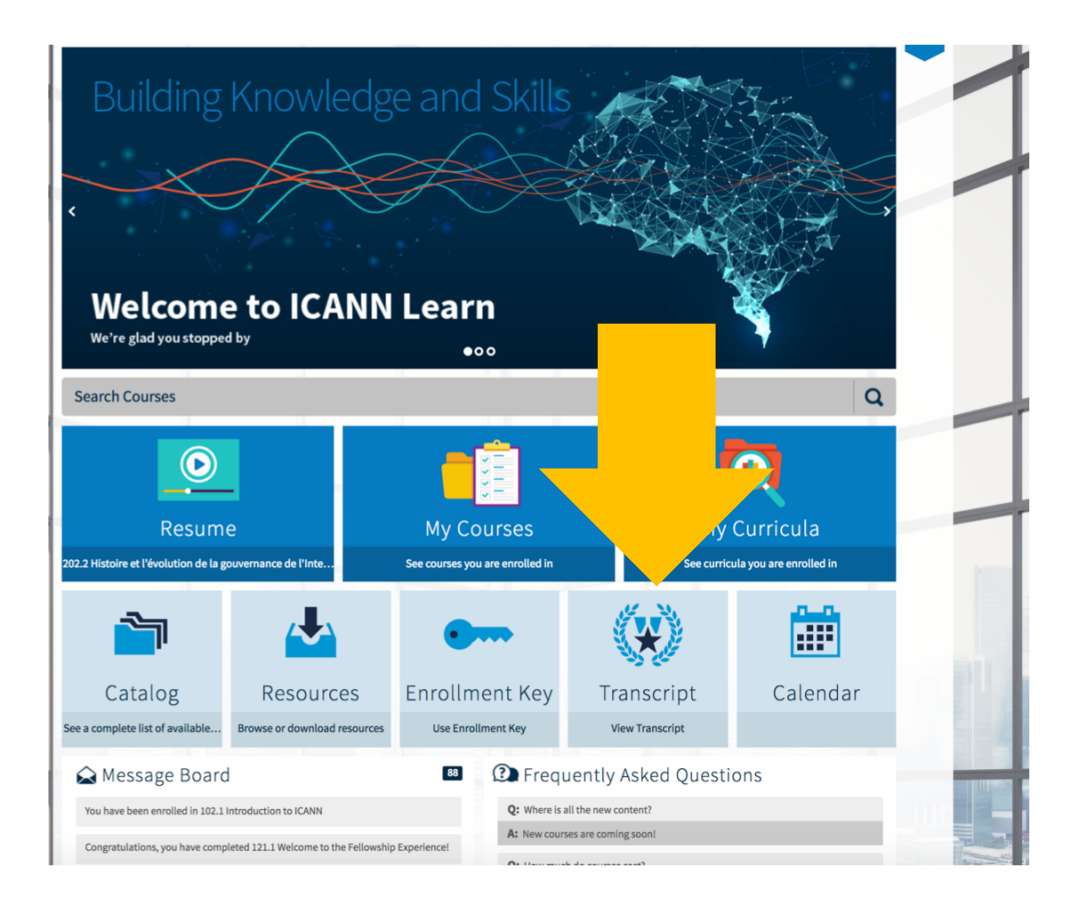

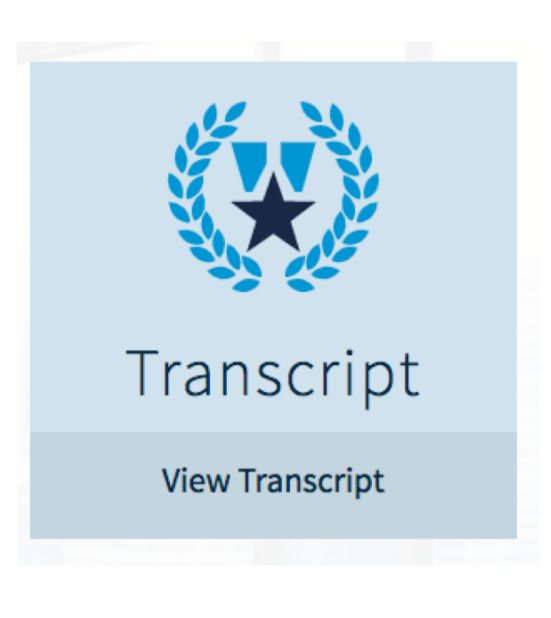

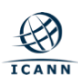

### **Enrollment Keys**

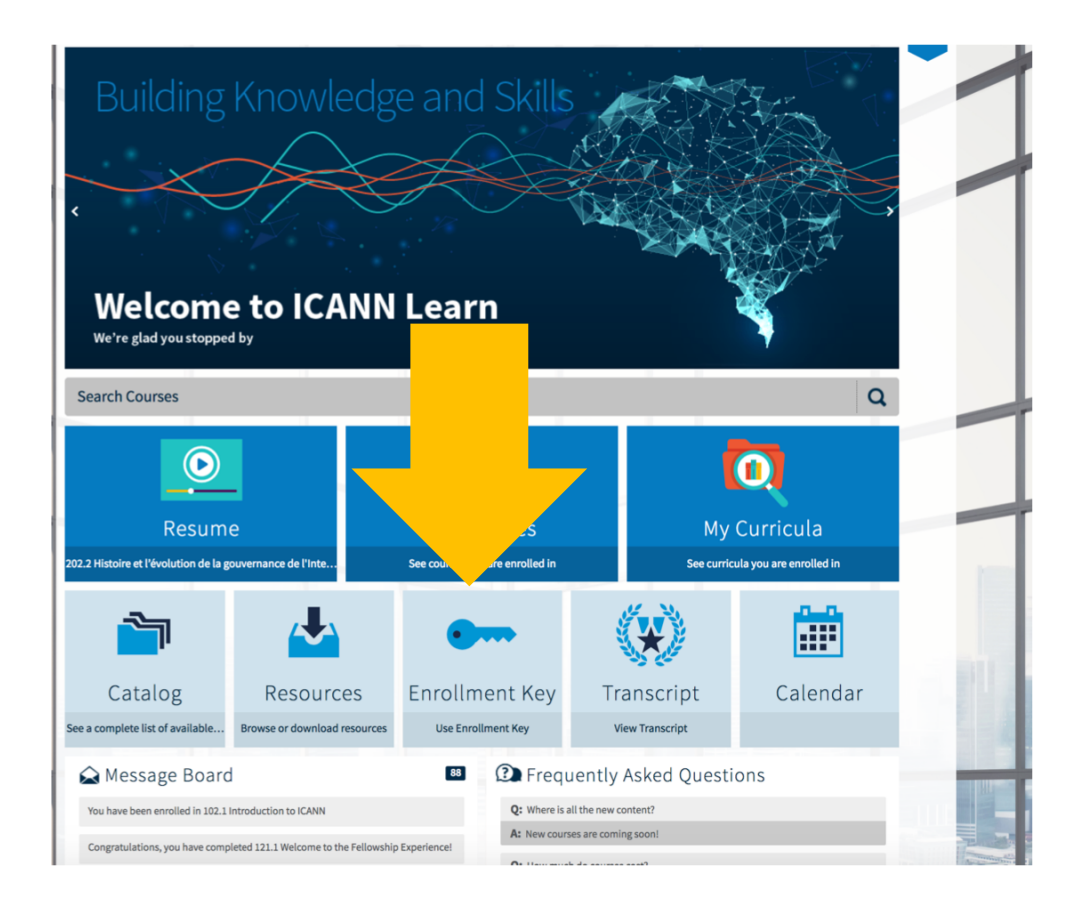

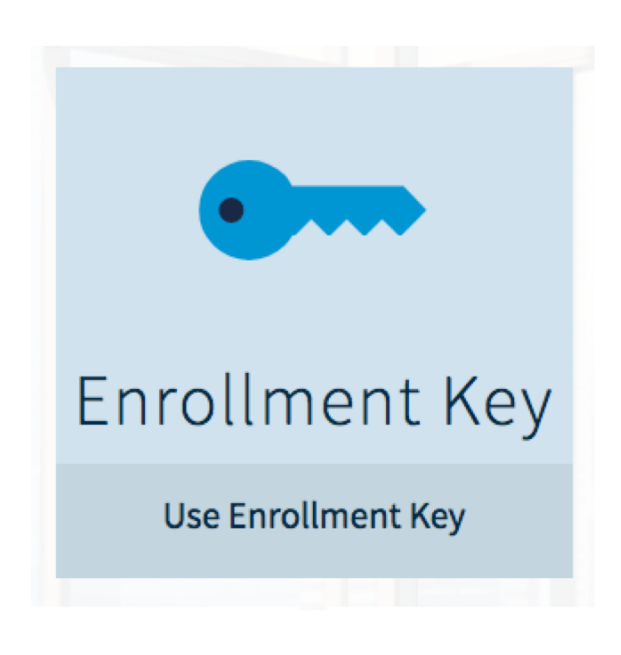

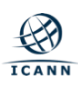

### **Enrollment Keys**

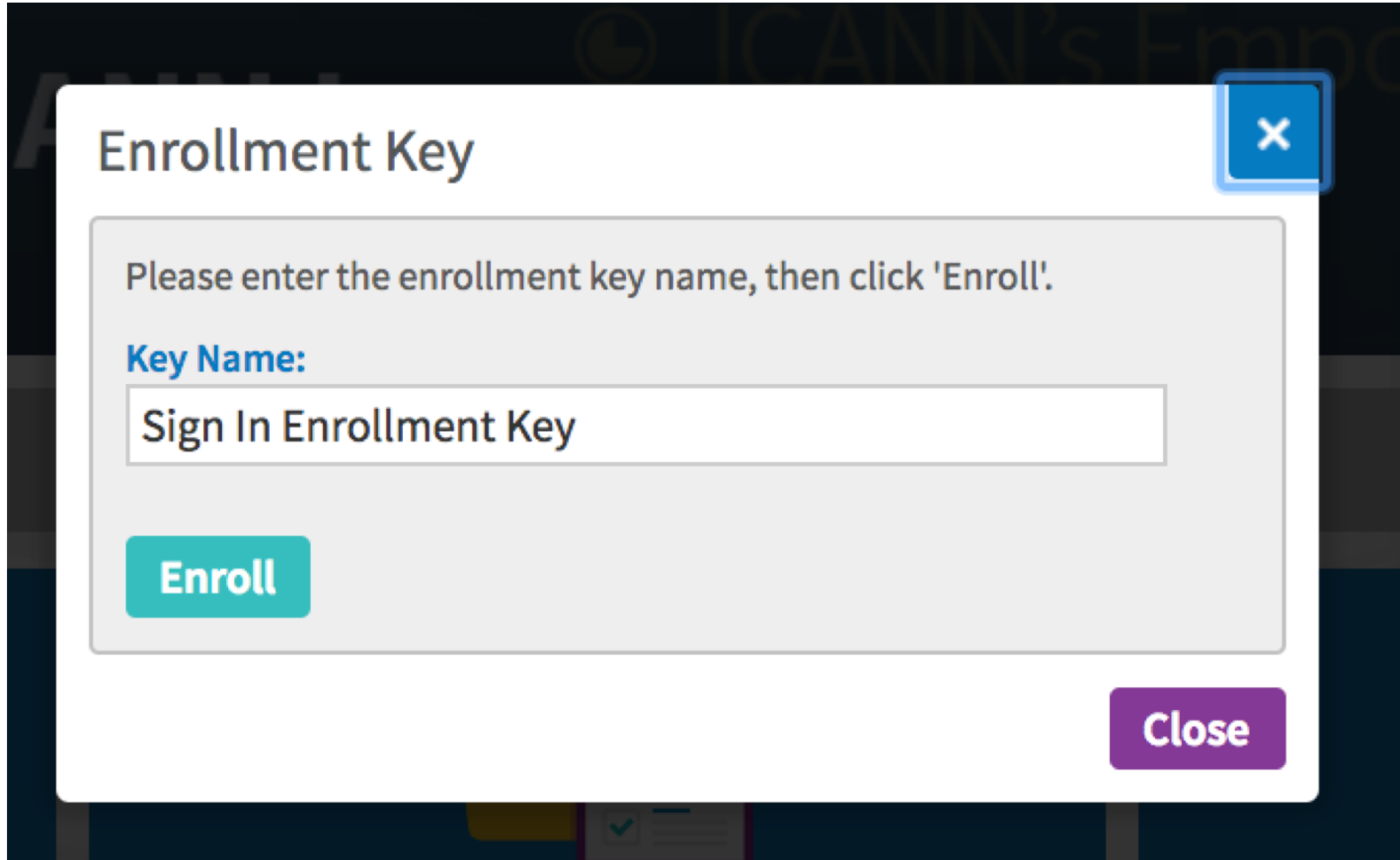

If you wish to direct learners to the course using an Enrollment Key that they would enter here, please get in touch and we will set one up for you.

# **Engage with ICANN Learn**

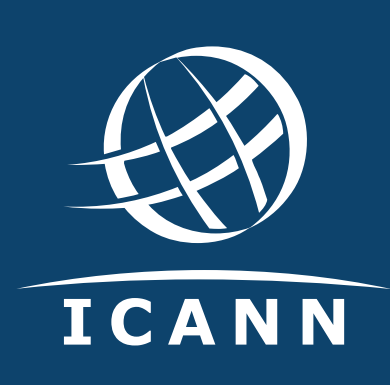

### **Thank You and Questions**

Visit us at **learn.icann.org** Email: icannlearn@icann.org

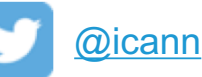

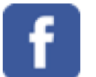

[facebook.com/icannorg](http://www.facebook.com/icannorg)

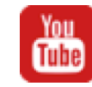

[youtube.com/icannnews](http://www.youtube.com/icannnews)

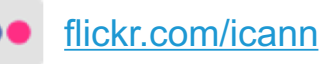

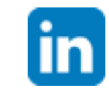

[linkedin/company/icann](https://www.linkedin.com/company/icann)

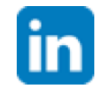

[slideshare/icannpresentations](https://www.slideshare.net/icannpresentations)

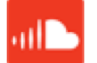

[soundcloud/icann](https://soundcloud.com/icann)

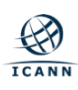